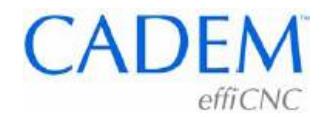

## **Insert and cutting parameters selection for Turning**

## **Insert grade, chip breaker geometry, cutting parameters**

Every cutting tool manufacturer has cutting parameters tables in tool catalogs. To decide cutting parameters for an insert, we just refer to the catalog of the manufacurer of the insert. This chart, for example, is for Taegutec's catalog, for turning inserts. The catalog will have charts like this for various workpiece materials.

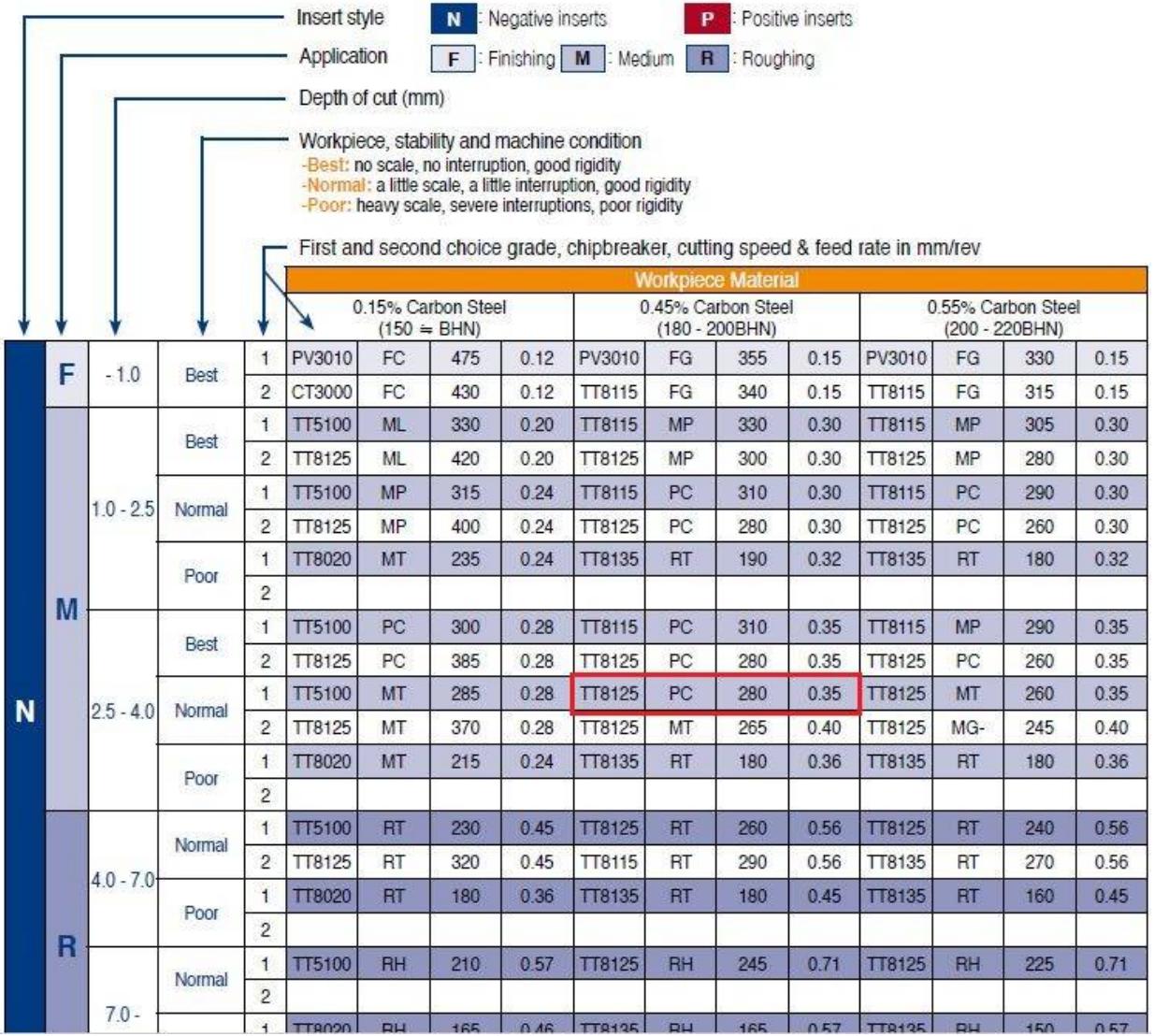

**To select the insert grade, chip breaker geometry and cutting parameters:**

1. **Decide whether you want to use a Negative or Positive insert**. A negative insert is stronger, but also results in higher cutting forces. So you would use it when taking heavy or interrupted cuts, on a part that is held firmly and can withstand high cutting forces. A positive insert is weaker, sharper, and results in lower cutting forces. So you would use it to cut a part that is not held firmly, is likely to bend, or has thin walls. Based on Negative or Positive, look at the N or P rows in the first column.

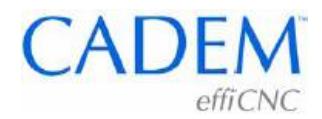

- 2. **Decide on the application Roughing, Medium machining, or Finishing**. Medium machining is merely roughing with a smaller depth of cut. Based on this, look at the F, M or R row in the second column. Now decide the depth of cut that you want to use, and look at the corresponding row. If you want to use a depth of cut of 3 mm, for example, you would look at the row 2.5 to 4.
- 3. **Decide in which category your work piece stability and machine condition falls**  Best, Normal or Poor. Best would be if the machine is in good condition, and the workpiece is held rigidly, is not likely to bend, has no scales, sand inclusions or blow holes. Poor would be if the machine is in bad shape, vibrates a lot, and the workpiece is not held rigidly, is very long or has thin walls, or is a casting or forging with scales and sand inclusions, or has a non-circular cross section that involves interrupted cutting. Normal would be between Best and Poor.
- 4. **You now get the grade and chipbreaker geometry** that you must use for the operation, **and the corresponding cutting speed and feed rate**. In the fifth column, row number 1 is the first choice and row number 2 is the second choice. Ideally use the first choice, or if you do not have it on your shop floor, use the second choice. The highlighted rectangle on the chart shows an example for cutting 0.45 % plain Carbon steel. We want to use a Negative insert, do medium machining with a depth of cut of 3 mm, and the machine and workpiece stability are Normal. We therefore use an insert of TT8125 grade with a PC chip breaker, a cutting speed of 280 m/min and feed rate of 0.35 mm/rev.
- 5. **Modify the cutting speed based on the required tool life**. The cutting parameters in the catalog are for a tool life of 15 minutes. This means that with these parameters the insert edge will have to be changed after 15 minutes of contact with the workpiece. If you want a different tool life, multiply the cutting speed by the appropriate factor in this table:

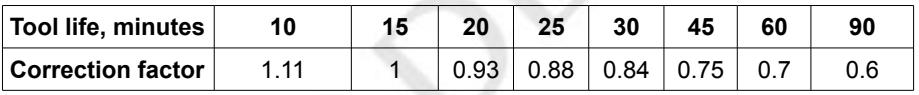

Example:

If the cutting speed recommended in the catalog is 200 m/min and you want a tool life of 45 minutes, the multiplication factor is 0.75. You must therefore use a cutting speed of 150 m/min. For a life of 1 hour use a cutting speed of 140 m/min.